### <span id="page-0-0"></span>**< RESTful API for WISE-6610 > Document v1.0.3**

#### Modification History

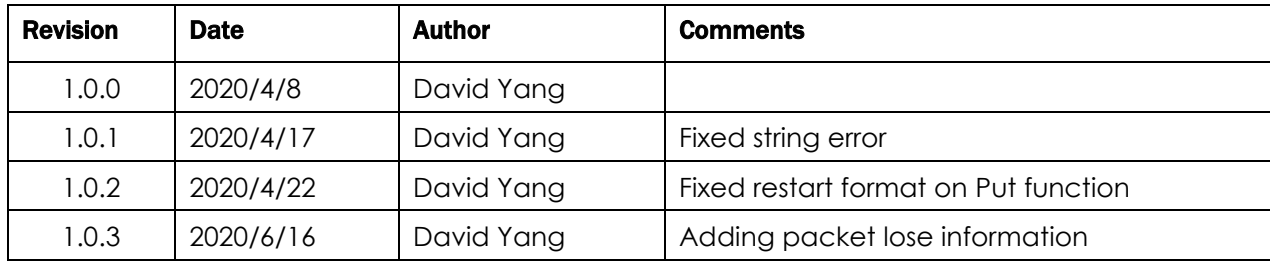

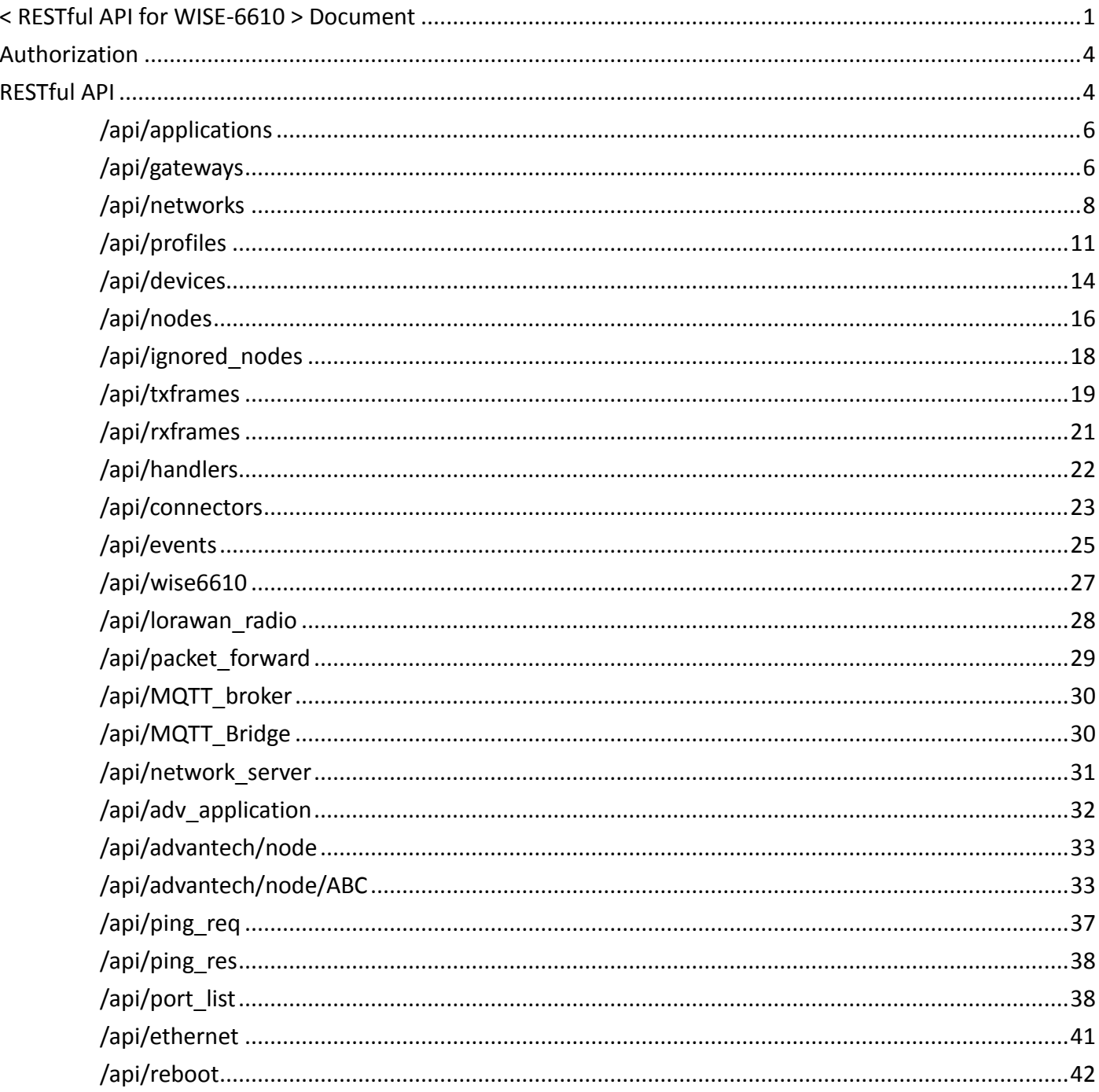

# <span id="page-3-0"></span>**Authorization**

RESTful API Server is using "Basic Auth" to authenticate , default username and password are "root", And support HTTP(81 port) and HTTPS(8445 port)

## <span id="page-3-1"></span>**RESTful API**

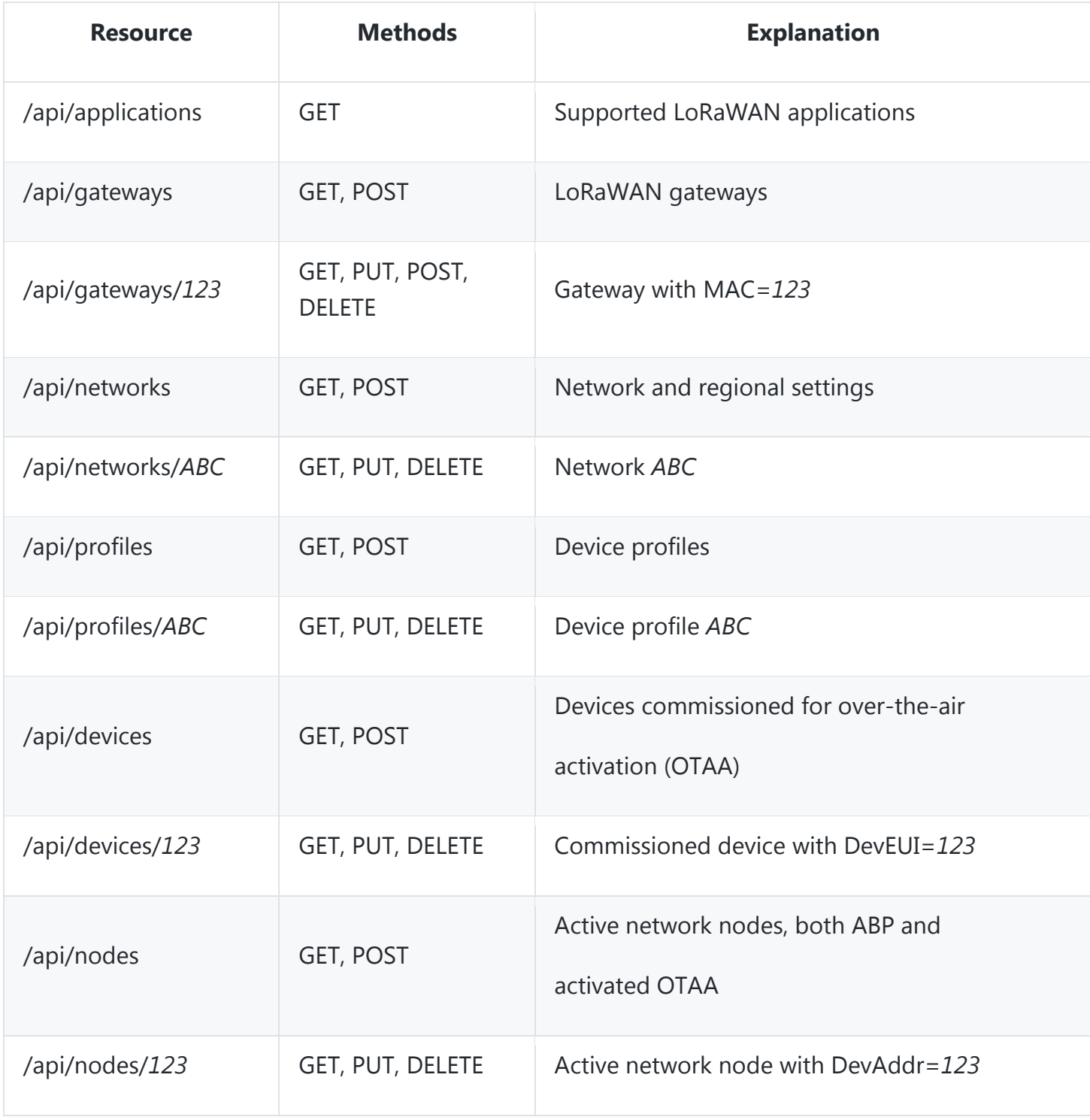

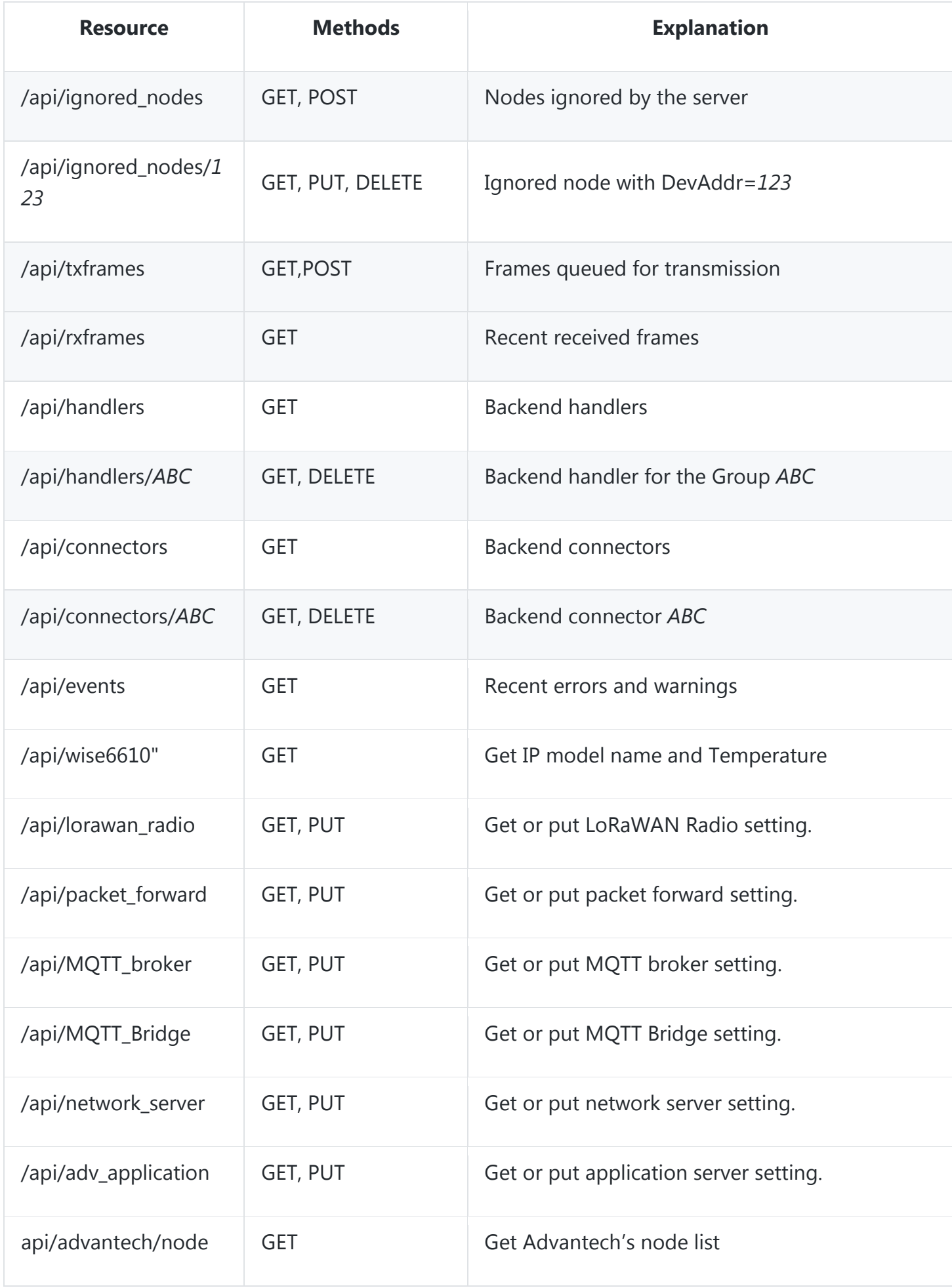

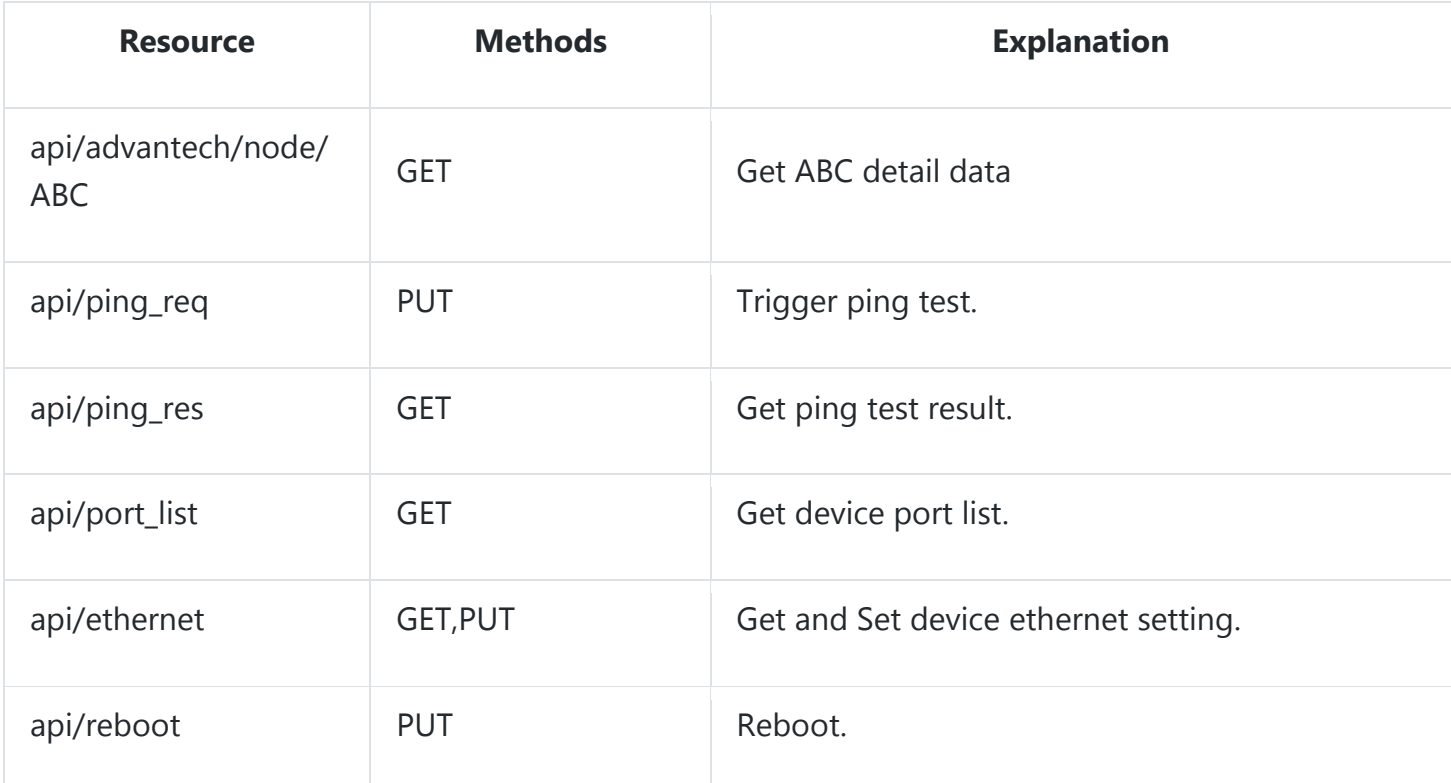

### <span id="page-5-0"></span>**/api/applications**

```
Request : 
         GET /api/application HTTP/1.1
Response:
HTTP/1.1 200 OK
Content-Type: application/json
\overline{[}{
         "name": "WISE6610_Handler"
      }
]
```
#### <span id="page-5-1"></span>**/api/gateways**

```
Request : Get gateway list
GET /api/gateways HTTP/1.1
Response:
HTTP/1.1 200 OK
Content-Type: application/json
\overline{[} {
         "delays": [],
         "dwell": [],
```

```
 "health_alerts": [],
        "health_decay": 0,
         "ip_address": {
            "ip": "127.0.0.1",
            "port": 58334,
            "ver": 1
        },
        "last_alive": "2019-03-13T11:31:55Z",
        "last_report": "2019-03-13T11:31:52Z",
         "mac": "000A14FFFEDEF0A1",
        "tx_rfch": 0
    }
]
```

```
Request : Post gateways network server
POST /api/gateways HTTP/1.1
{"mac":"000A14FFFEDEF0A2","tx_rfch": 0}
Response:
HTTP/1.1 204 No Content
```

```
Request : update gateways information tp network server
PUT /api/gateways/000A14FFFEDEF0A2 HTTP/1.1
{"mac":"000A14FFFEDEF0A2","tx_rfch": 1}
Response:
HTTP/1.1 204 No Content
```

```
Request : Get 000A14FFFEDEF0A1 gateway infomation
GET /api/gateways/000A14FFFEDEF0A1 HTTP/1.1
Response:
HTTP/1.1 200 OK
Content-Type: application/json
{
```

```
 "delays": [],
 "dwell": [],
 "health_alerts": [],
 "health_decay": 0,
 "ip_address": {
      "ip": "127.0.0.1",
      "port": 58334,
      "ver": 1
 },
 "last_alive": "2019-03-13T11:37:01Z",
```

```
 "last_report": "2019-03-13T11:36:52Z",
 "mac": "000A14FFFEDEF0A1",
 "tx_rfch": 0
```
}

```
Request : Delete 000A14FFFEDEF0A1 gateway 
DELET /api/gateways/000A14FFFEDEF0A1 HTTP/1.1
Response:
HTTP/1.1 204 No Content
```
### <span id="page-7-0"></span>**/api/networks**

```
Request : Get networks list
GET /api/networks HTTP/1.1
Response:
HTTP/1.1 200 OK
Content-Type: application/json
```

```
\overline{[}
```

```
 {
      "gw_power": 16,
      "init_chans": "0-2",
      "join1_delay": 5,
      "join2_delay": 6,
      "max_datr": 5,
      "max_eirp": 16,
      "max_power": 0,
     "min_power": 7,
      "name": "EU868",
      "netid": "000000",
      "region": "EU868",
      "rx1_delay": 1,
      "rx2_delay": 2,
      "rxwin_init": {
           "rx1_dr_offset": 0,
           "rx2_dr": 0,
           "rx2_freq": 869.525
      },
      "tx_codr": "4/5"
 },
 {
      "gw_power": 30,
```

```
 "init_chans": "0-71",
 "join1_delay": 5,
 "join2_delay": 6,
 "max_datr": 6,
 "max_eirp": 30,
 "max_power": 0,
 "min_power": 10,
 "name": "AU915",
 "netid": "000000",
 "region": "AU915",
 "rx1_delay": 1,
 "rx2_delay": 2,
 "rxwin_init": {
      "rx1_dr_offset": 0,
      "rx2_dr": 8,
      "rx2_freq": 923.3
```

```
 },
```
"tx\_codr": "4/5"

```
 },
```

```
 {
```
 }, {

```
 "gw_power": 16,
 "init_chans": "0-15",
 "join1_delay": 5,
 "join2_delay": 6,
 "max_datr": 5,
 "max_eirp": 16,
 "max_power": 0,
 "min_power": 7,
 "name": "AS923",
 "netid": "000000",
 "region": "AS923",
 "rx1_delay": 1,
 "rx2_delay": 2,
 "rxwin_init": {
      "rx1_dr_offset": 0,
     "rx2_dr": 2,
     "rx2_freq": 923.2
 },
 "tx_codr": "4/5"
 "gw_power": 26,
```

```
 "init_chans": "0-71",
      "join1_delay": 5,
      "join2_delay": 6,
      "max_datr": 4,
      "max_eirp": 30,
      "max_power": 0,
      "min_power": 10,
      "name": "US902",
      "netid": "000000",
      "region": "US902",
      "rx1_delay": 1,
      "rx2_delay": 2,
      "rxwin_init": {
           "rx1_dr_offset": 0,
           "rx2_dr": 8,
           "rx2_freq": 923.3
      },
      "tx_codr": "4/5"
 }
```

```
Request : Post networks profile
POST /api/networks HTTP/1.1
```
{

 $\begin{array}{c} \rule{0pt}{2.5ex} \rule{0pt}{2.5ex} \rule{0$ 

```
 "gw_power": 16,
 "init_chans": "0-2",
 "join1_delay": 5,
 "join2_delay": 6,
 "max_datr": 5,
 "max_eirp": 16,
 "max_power": 0,
 "min_power": 7,
 "name": "EU868",
 "netid": "000000",
 "region": "EU868",
 "rx1_delay": 1,
 "rx2_delay": 2,
 "rxwin_init": {
      "rx1_dr_offset": 0,
      "rx2_dr": 0,
      "rx2_freq": 869.525
 },
```

```
 "tx_codr": "4/5"
 }
```
Response: HTTP/1.1 204 No Content

```
Request : Get single network profile
GET /api/networks/EU868 HTTP/1.1
```

```
Request : Delete single network profile
DELETE /api/networks/EU868 HTTP/1.1
```

```
Request : Update single network profile
PUT /api/networks/EU868 HTTP/1.1
```

```
{
```

```
 "gw_power": 16,
 "init_chans": "0-2",
 "join1_delay": 5,
 "join2_delay": 6,
 "max_datr": 5,
 "max_eirp": 16,
 "max_power": 0,
 "min_power": 7,
 "name": "EU868TT",
 "netid": "000000",
 "region": "EU868",
 "rx1_delay": 1,
 "rx2_delay": 2,
 "rxwin_init": {
      "rx1_dr_offset": 0,
      "rx2_dr": 0,
      "rx2_freq": 869.525
 },
 "tx_codr": "4/5"
```
### <span id="page-10-0"></span>**/api/profiles**

}

```
Request : Get profile list
GET /api/profiles HTTP/1.1
Response:
```

```
HTTP/1.1 200 OK
```
#### Content-Type: application/json

```
\lbrack
```
{

```
 "adr_mode": 0,
```

```
 "adr_set": {
```

```
 "chans": null,
```

```
 "datr": null,
```

```
 "power": null
```
},

```
 "app": "WISE6610_Handler",
```

```
 "can_join": true,
```

```
 "fcnt_check": 1,
```

```
 "name": "US902_WISE6610_Handler",
```

```
 "network": "US902",
```

```
 "request_devstat": true,
```

```
 "rxwin_set": {
```
"rx1\_dr\_offset": null,

"rx2\_dr": null,

```
 "rx2_freq": null
```

```
 },
```

```
 "txwin": 0
```

```
 },
```

```
 {
```

```
 "adr_mode": 0,
```

```
 "adr_set": {
```

```
 "chans": null,
```

```
 "datr": null,
```
"power": null

#### },

```
 "app": "WISE6610_Handler",
```

```
 "can_join": true,
```

```
 "fcnt_check": 1,
```

```
 "name": "AS923_WISE6610_Handler",
```

```
 "network": "AS923",
```

```
 "request_devstat": true,
```

```
 "rxwin_set": {
```
"rx1\_dr\_offset": null,

```
 "rx2_dr": null,
```

```
 "rx2_freq": null
```

```
 },
```

```
 "txwin": 0
```

```
 },
 {
```

```
 "adr_mode": 0,
```

```
 "adr_set": {
```

```
 "chans": null,
```

```
 "datr": null,
```

```
 "power": null
```
#### },

```
 "app": "WISE6610_Handler",
```

```
 "can_join": true,
```

```
 "fcnt_check": 1,
```

```
 "name": "EU868_WISE6610_Handler",
```

```
 "network": "EU868",
```

```
 "request_devstat": true,
```

```
 "rxwin_set": {
```

```
 "rx1_dr_offset": null,
```

```
 "rx2_dr": null,
```

```
 "rx2_freq": null
```

```
 },
```

```
 "txwin": 0
```

```
 },
```

```
 {
```

```
 "adr_mode": 0,
```

```
 "adr_set": {
```

```
 "chans": null,
 "datr": null,
 "power": null
```
},

```
 "app": "WISE6610_Handler",
 "can_join": true,
"fcnt_check": 1,
 "name": "AU915_WISE6610_Handler",
 "network": "AU915",
 "request_devstat": true,
 "rxwin_set": {
     "rx1_dr_offset": null,
     "rx2_dr": null,
      "rx2_freq": null
 },
```

```
 "txwin": 0
```

```
 }
```

```
Request : Post profile
```

```
POST /api/profiles HTTP/1.1
```

```
{
```

```
 "adr_mode": 0,
```
"adr\_set": {

 "chans": null, "datr": null,

"power": null

},

"app": "WISE6610\_Handler",

"can\_join": true,

"fcnt\_check": 1,

"name": "US902\_WISE6610\_Handler\_TT",

```
 "network": "US902",
```
"request\_devstat": true,

"rxwin\_set": {

```
 "rx1_dr_offset": null,
 "rx2_dr": null,
```

```
 "rx2_freq": null
```

```
 },
```
"txwin": 0

#### }

Response:

```
HTTP/1.1 204 No Content
```

```
Request : Get single profile 
GET /api/profiles/{profile_name} HTTP/1.1
Example GET /api/profiles/US902_WISE6610_Handler HTTP/1.1
```

```
Request : Delete single profile 
DELETE /api/profiles/{profile_name} HTTP/1.1
Example DELETE /api/profiles/US902_WISE6610_Handler HTTP/1.1
```

```
Request : Update single profile 
PUT /api/profiles/{profile name} HTTP/1.1
Example PUT /api/profiles/US902_WISE6610_Handler HTTP/1.1
```
#### <span id="page-13-0"></span>**/api/devices**

Request : Get device(OTAA) list

```
GET /api/devices HTTP/1.1
Response:
HTTP/1.1 200 OK
Content-Type: application/json
[
     {
         "appeui": "0018B243454E5333",
         "appkey": "0BECF77455192D4A8692A6FAEFE00FB3",
         "deveui": "0018B22000000274",
         "last_join": "2019-02-26T09:23:26Z",
         "node": "01C665E0",
         "profile": "US902_WISE6610_Handler"
     },
     {
         "appeui": "0018B243454E5333",
         "appkey": "0BECF77455192D4A8692A6FAEFE00FB3",
         "deveui": "0018B22000000273",
         "last_join": "2019-02-26T09:23:26Z",
         "node": "01C665E0",
         "profile": "US902_WISE6610_Handler"
     }
]
Request : Add device(OTAA) to network server
POST /api/profiles HTTP/1.1
     {
         "appeui": "0018B243454E5337",
         "appkey": "0BECF77455192D4A8692A6FAEFE00FB3",
         "deveui": "0018B22000000276",
         "profile": "US902_WISE6610_Handler"
```

```
 }
```
Response:

HTTP/1.1 204 No Content

Request : Get single device(OTAA) information

```
GET /api/devices/{deveui} HTTP/1.1
```
Example GET /api/profiles/0018B22000000274 HTTP/1.1

Response:

HTTP/1.1 200 OK

{

```
 "appeui": "0018B243454E5333",
```
"appkey": "0BECF77455192D4A8692A6FAEFE00FB3",

```
 "deveui": "0018B22000000274",
 "last_join": "2019-02-26T09:23:26Z",
 "node": "01C665E0",
 "profile": "US902_WISE6610_Handler"
```
}

```
Request : Delete single device(OTAA) 
DELET /api/profiles/{deveui} HTTP/1.1
Example DELET /api/profiles/0018B22000000274 HTTP/1.1
```

```
Request : Updata single device(OTAA) 
PUT /api/profiles/{deveui} HTTP/1.1
Example PUT /api/profiles/0018B22000000274 HTTP/1.1
{
     "appeui": "0018B243454E5333",
     "appkey": "0BECF77455192D4A8692A6FAEFE00FB3",
     "deveui": "0018B22000000274",
     "profile": "US902_WISE6610_Handler"
```
}

## <span id="page-15-0"></span>**/api/nodes**

```
Request : Get nodes list
GET /api/nodes HTTP/1.1
Response:
HTTP/1.1 200 OK
Content-Type: application/json
\lceil {
         "appskey": "A46847D184323C21C992D8F9EF4B7CE9",
         "devaddr": "F7002F7E",
         "nwkskey": "965F6942F29C9EBE5747E25F07DA5114",
         "profile": "US902_WISE6610_Handler"
     },
     {
         "adr_failed": [],
         "adr_flag": 0,
         "adr_use": {
              "chans": "0-71",
              "datr": 0,
              "power": 0
```

```
 "appskey": "1AEAAAD0D9C2F3D9BF7EAD2E0AAE3458",
         "devaddr": "01E4CC66",
         "devstat": [],
         "fcntdown": 0,
         "gateways": [
…
…
Request : Add node to network server
POST /api/nodes HTTP/1.1
{
         "appskey": "A46847D184323C21C992D8F9EF4B7CEA",
         "devaddr": "F7002F7A",
         "nwkskey": "965F6942F29C9EBE5747E25F07DA5114",
         "profile": "US902_WISE6610_Handler"
}
Response:
HTTP/1.1 200 OK
Request : Get single node information
GET /api/nodes/{devaddr} HTTP/1.1
Example GET /api/nodes/27002F71 HTTP/1.1
Response:
HTTP/1.1 200 OK
{
     "adr_flag": 1,
     "adr_set": {
         "chans": null,
         "datr": null,
         "power": null
     },
     "adr_use": {
         "chans": "0-71",
         "datr": 0,
         "power": 0
     },
     "appargs": "Advantech",
     "appskey": "A46847D184323C21C992D8F9EF4B7CE9",
     "average_qs": {
         "rssi": -36.10275684383821,
         "snr": 8.26184517896646
```
},

```
 },
 "devaddr": "27002F71",
```
… … …

```
Request : Delete single node 
DELET /api/nodes/{devaddr} HTTP/1.1
Example DELET /api/nodes/27002F71 HTTP/1.1
```

```
Request : Update node information
PUT /api/nodes/{devaddr} HTTP/1.1
Example PUT /api/nodes/27002F71 HTTP/1.1
{
        "appskey": "A46847D184323C21C992D8F9EF4B7CEA",
        "devaddr": "F7002F7A",
        "nwkskey": "965F6942F29C9EBE5747E25F07DA5114",
        "profile": "US902_WISE6610_Handler"
}
```
#### <span id="page-17-0"></span>**/api/ignored\_nodes**

```
Request : Get ignored_nodes list
GET /api/ignored_nodes HTTP/1.1
Response:
HTTP/1.1 200 OK
Content-Type: application/json
\lceil {
         "devaddr": "FE4E939E",
         "mask": "FFFFFFFF"
     }
\overline{1}
```

```
Request : Add ignored_nodes
POST /api/ignored_nodes HTTP/1.1
{
         "devaddr": "FE4E939A",
         "mask": "FFFFFFFF"
}
```
Response:

```
Request : Get single ignored node information
GET /api/ignored_nodes/{devaddr} HTTP/1.1
Example GET /api/ignored_nodes/FE4E939A HTTP/1.1
Response:
HTTP/1.1 200 OK
Content-Type: application/json
{
    "devaddr": "FE4E939A",
    "mask": "FFFFFFFF"
```

```
}
```

```
Request : Delet single ignored node 
DELET /api/ignored_nodes/{devaddr} HTTP/1.1
Example DELET /api/ignored_nodes/FE4E939A HTTP/1.1
```

```
Request : update single ignored node 
PUT /api/ignored_nodes/{devaddr} HTTP/1.1
Example PUT /api/ignored_nodes/FE4E939A HTTP/1.1
{
        "devaddr": "FE4E939A",
        "mask": "FFFFFFFF"
```

```
}
```
#### <span id="page-18-0"></span>**/api/txframes**

```
Request : Get txframes list
GET /api/txframes HTTP/1.1
Response:
HTTP/1.1 200 OK
Content-Type: application/json
\overline{[} {
          "datetime": "2019-03-06T13:38:02Z",
          "devaddr": "27002F71",
          "frid": "1589622AB2B480CF",
          "txdata": {
              "data": "11",
              "port": 1
          }
```
 $\mathbf{I}$ 

}

```
Request : Add txframes
POST /api/txframes HTTP/1.1
{
          "devaddr": "27002F71",
          "txdata": {
              "data": "22",
              "port": 22,
              "confirmed": false
         }
         , "immediately": false
```
#### }

#### Response:

HTTP/1.1 204 No Content

### <span id="page-20-0"></span>**/api/rxframes**

```
Request : Get rxframes list
GET /api/rxframes HTTP/1.1
Response:
HTTP/1.1 200 OK
Content-Type: application/json
\lceil {
         "app": "WISE6610_Handler",
         "average_qs": {
              "rssi": -34.181814909744446,
              "snr": 7.632117928628288
         },
         "confirm": true,
         "data": "01000000",
         "datetime": "2019-02-21T11:01:40Z",
         "devaddr": "27002F71",
         "fcnt": 0,
         "frid": "15855C16FBD62544",
         "gateways": [
 {
                  "mac": "000A14FFFEDEF0A1",
                  "rxq": {
                       "codr": "4/5",
                       "datr": "SF10BW125",
                       "freq": 902.3,
                       "lsnr": 11.5,
                       "rssi": -18,
                       "time": "2019-02-21T11:01:40.188282Z",
                       "tmst": 343687364
 }
 }
         ],
         "network": "US902",
         "port": 64,
         "powe": 0
     },
…
…
```
..

### Filtering

To list only some items the REST API accepts the \_filters query parameter, which shall contain URL encoded JSON. For instance: http://server:81/api/rxframes?\_filters={"devaddr":"22222222"}

#### Sorting

The REST API accepts \_sortField and \_sortDir query parameters to sort the list. The \_sortDir can be either ASC or DESC. For instance: http://server:81/api/rxframes?\_sortField=datetime&\_sortDir=ASC

#### Pagination

The REST API accepts \_page and \_perPage query parameters to paginate lists, for instance: http://server:8080/api/rxframes?\_page=2&\_perPage=20

The server also inserts the HTTP header X-Total-Count indicating the total item count.

## <span id="page-21-0"></span>**/api/handlers**

```
Request : Get handlers list
GET /api/handlers HTTP/1.1
Response:
HTTP/1.1 200 OK
Content-Type: application/json
[
     {
         "app": "WISE6610_Handler",
         "downlink_expires": "never",
         "fields": [
              "devaddr",
              "fcnt",
              "port",
              "data",
              "datetime",
              "rssi",
```

```
 "appargs",
                         "lsnr"
                ]
        }
\mathbf{l}
```

```
Request : Get single handlers list
GET /api/handlers/WISE6610_Handler HTTP/1.1
Response:
HTTP/1.1 200 OK
Content-Type: application/json
{
     "app": "WISE6610_Handler",
     "downlink_expires": "never",
     "fields": [
         "devaddr",
         "fcnt",
         "port",
         "data",
         "datetime",
         "rssi",
         "appargs",
         "lsnr"
     ]
}
```

```
Request : Delete single handlers list
DELETE /api/handlers/WISE6610 Handler HTTP/1.1
Response:
HTTP/1.1 204 No Content
```
### <span id="page-22-0"></span>**/api/connectors**

```
Request : Get connectors list
GET /api/connectors HTTP/1.1
Response:
HTTP/1.1 200 OK
Content-Type: application/json
\overline{[} {
         "app": "WISE6610_Handler",
```

```
 "connid": "WISE6610_Broker",
      "enabled": true,
      "format": "json",
      "publish_uplinks": "uplink/{devaddr}",
      "received": "downlink/{devaddr}",
      "subscribe": "downlink/#",
      "uri": "mqtt://127.0.0.1:1883"
 },
 {
      "app": "WISE6610_Handler",
      "connid": "WISE6610_Websocket",
      "enabled": true,
      "format": "json",
      "publish_events": "/ws/events/{devaddr}",
      "publish_uplinks": "/ws/uplink/{devaddr}",
      "uri": "ws:"
 }
```

```
Request : Get single connectors list
GET /api/connectors/WISE6610_Broker HTTP/1.1
Response:
HTTP/1.1 200 OK
Content-Type: application/json
{
     "app": "WISE6610_Handler",
     "connid": "WISE6610_Broker",
     "enabled": true,
     "format": "json",
     "publish_uplinks": "uplink/{devaddr}",
     "received": "downlink/{devaddr}",
     "subscribe": "downlink/#",
     "uri": "mqtt://127.0.0.1:1883"
```
}

]

```
Request : Delete single connectors list
DELETE /api/connectors/WISE6610_Broker HTTP/1.1
Response:
HTTP/1.1 204 No Content
```
#### <span id="page-24-0"></span>**/api/events**

 $\lceil$ 

```
Request : Get events list
GET /api/events HTTP/1.1
Response:
HTTP/1.1 200 OK
Content-Type: application/json
     {
          "args": "{405,\"/api/txframes\"}",
          "count": 1,
          "entity": "server",
          "evid": "8AA816EC9B4CA78AAB07340C04BF28CE",
          "first_rx": "2019-03-13T15:19:10Z",
          "last_rx": "2019-03-13T15:19:10Z",
          "severity": "warning",
          "text": "http_error"
     },
     {
          "args": "{404,\"/api/queued\"}",
          "count": 1,
          "entity": "server",
          "evid": "62648ED119D938C3CEC4464FDC19F0C1",
          "first_rx": "2019-03-13T11:59:02Z",
          "last_rx": "2019-03-13T11:59:02Z",
          "severity": "warning",
          "text": "http_error"
     },
     {
          "args": "{405,\"/api/networks\"}",
          "count": 1,
          "entity": "server",
          "evid": "08E786A6B62AEA23AB7895AA5010D00D",
          "first_rx": "2019-03-13T11:43:31Z",
          "last_rx": "2019-03-13T11:43:31Z",
          "severity": "warning",
          "text": "http_error"
     },
     {
          "count": 56876,
          "eid": "FE7E32E1",
```

```
 "entity": "node",
      "evid": "983C219CA211D9B24B62D091EB5283B3",
      "first_rx": "2019-03-06T02:10:10Z",
      "last_rx": "2019-03-13T15:31:54Z",
      "severity": "error",
      "text": "unknown_devaddr"
 },
      "args": "{404,\"/api/groups\"}",
      "count": 1,
      "entity": "server",
      "evid": "682965FC6645B9EA30F526AF79870407",
      "first_rx": "2019-03-13T11:52:19Z",
      "last_rx": "2019-03-13T11:52:19Z",
      "severity": "warning",
      "text": "http_error"
 },
      "count": 184,
      "eid": "FE17FA5F",
      "entity": "node",
      "evid": "CC2CBF4E1425A2AA9E5DA514B20E5505",
      "first_rx": "2019-03-13T09:01:27Z",
      "last_rx": "2019-03-13T13:32:07Z",
      "severity": "error",
      "text": "unknown_devaddr"
 },
      "args": "{405,\"/api/ignored_nodes/FE4E939A\"}",
      "count": 1,
      "entity": "server",
      "evid": "6E86477FCDA593DFB34BC7BC6EACFDF8",
      "first_rx": "2019-03-13T15:14:47Z",
      "last_rx": "2019-03-13T15:14:47Z",
      "severity": "warning",
      "text": "http_error"
 },
      "args": "{404,\"/api/groups\"}",
      "count": 1,
      "entity": "server",
      "evid": "51BD884E13985D9B0B6C69A3860820CF",
```
{

{

{

{

```
 "first_rx": "2019-03-13T11:52:14Z",
      "last_rx": "2019-03-13T11:52:14Z",
      "severity": "warning",
      "text": "http_error"
 },
 {
      "args": "{404,\"/api/gateway\"}",
      "count": 1,
      "entity": "server",
      "evid": "861736E3D205465683C6FB28D4DA70A6",
      "first_rx": "2019-03-13T11:34:42Z",
      "last_rx": "2019-03-13T11:34:42Z",
      "severity": "warning",
      "text": "http_error"
 },
 {
      "args": "{404,\"/api/areas\"}",
      "count": 1,
      "entity": "server",
      "evid": "FE6B62E633B5BCA18388CCB12B7B16B5",
      "first_rx": "2019-03-13T11:12:59Z",
      "last_rx": "2019-03-13T11:12:59Z",
      "severity": "warning",
      "text": "http_error"
 },
 {
      "args": "{404,\"//api/applications\"}",
      "count": 1,
      "entity": "server",
      "evid": "028A86F723AD3212A211EC8353EF46B9",
      "first_rx": "2019-03-13T11:29:36Z",
      "last_rx": "2019-03-13T11:29:36Z",
      "severity": "warning",
      "text": "http_error"
 }
```

```
\overline{1}
```
#### <span id="page-26-0"></span>**/api/wise6610**

Request : Get WISE6610 information GET /api/wise6610 HTTP/1.1

#### Response:

```
HTTP/1.1 200 OK
Content-Type: application/json
{
     "Router IP": "192.168.1.1",
     "Model Name": "WISE-6610-E100-A",
     "Temperature": 32,
    "CPU": " Generic AM33XX (Flattened Device Tree)"
}
```

```
/api/lorawan_radio
```

```
Request : Get LoRaWAN Radio setting
GET /api/lorawan_radio HTTP/1.1
Response:
HTTP/1.1 200 OK
Content-Type: application/json
```

```
{
```

```
 "Radio Eanble": 1,
 "Main_Freq_0": 902700,
 "Main_Freq_1": 903400,
 "Channel0 Enable": 1,
 "Channel0 Select": 0,
 "Channel0 Offset": -400,
 "Channel1 Enable": 1,
 "Channel1 Select": 0,
 "Channel1 Offset": -200,
 "Channel2 Enable": 1,
 "Channel2 Select": 0,
 "Channel2 Offset": 0,
 "Channel3 Enable": 1,
 "Channel3 Select": 0,
 "Channel3 Offset": 200,
 "Channel4 Enable": 1,
 "Channel4 Select": 1,
 "Channel4 Offset": -300,
 "Channel5 Enable": 1,
 "Channel5 Select": 1,
 "Channel5 Offset": -100,
 "Channel6 Enable": 1,
 "Channel6 Select": 1,
```

```
 "Channel6 Offset": 100,
 "Channel7 Enable": 1,
 "Channel7 Select": 1,
 "Channel7 Offset": 300,
 "ChannelSTD Enable": 1,
 "ChannelSTD Select": 0,
 "ChannelSTD Offset": 300,
 "ChannelSTD SF": 8,
 "ChannelSTD BW": "500KHz"
```

```
}
```

```
Request : Set LoRaWAN Radio setting
PUT /api/lorawan_radio HTTP/1.1
{
    "Radio Eanble": 1,
    "Main_Freq_0": 902700,
    "Main_Freq_1": 903400,
    "Channel0 Enable": 0,
   "action":"restart"
}
Response:
HTTP/1.1 204 No Content
```
#### <span id="page-28-0"></span>**/api/packet\_forward**

```
Request : Get packet forward setting
GET /api/packet forward HTTP/1.1
Response:
HTTP/1.1 200 OK
Content-Type: application/json
{
     "Network Server": "127.0.0.1",
     "Upstream Port": 1680,
     "Downstream Port": 1680
}
Request : Set packet forward setting
```

```
{
```
"Network Server": "127.0.0.1",

PUT /api/packet\_forward HTTP/1.1

"Upstream Port": 1680,

```
 "Downstream Port": 1680,
```

```
"action":"restart"
```

```
}
Response:
HTTP/1.1 204 No Content
```
### <span id="page-29-0"></span>**/api/MQTT\_broker**

```
Request : Get MQTT broker setting
GET /api/MQTT_broker HTTP/1.1
Response:
HTTP/1.1 200 OK
{
    "Enable": 1,
    "Port": 1883
}
Request : Set MQTT broker setting
PUT /api/MQTT_broker HTTP/1.1
{
    "Enable": 1,
    "Port": 1883,
    "action":"restart"
}
Response:
HTTP/1.1 204 No Content
```
### <span id="page-29-1"></span>**/api/MQTT\_Bridge**

```
Request : Get MQTT Bridge setting
GET /api/MQTT_Bridge HTTP/1.1
Response:
HTTP/1.1 200 OK
{
     "enable": 0,
     "port": 1883,
     "bridge address": "",
     "username": "",
     "password": "",
     "identifier": ""
```
}

```
Request : Set MQTT Bridge setting
PUT /api/MQTT_Bridge HTTP/1.1
{
     "enable": 0,
     "port": 1883,
     "bridge address": "",
     "username": "",
     "password": "",
     "identifier": "",
    "action":"restart"
}
```

```
Response:
HTTP/1.1 204 No Content
```
#### <span id="page-30-0"></span>**/api/network\_server**

```
Request : Get network server setting
GET /api/network_server HTTP/1.1
Response:
HTTP/1.1 200 OK
{
     "Enable": 1,
     "Listen Port": 1680,
     "HTTP Port": 8080,
     "HTTPS Port": 8443,
     "HTTPS Enable": 0
}
```
Request : Set network server setting

}

```
PUT /api/network_server HTTP/1.1
{
     "Enable": 1,
     "Listen Port": 1680,
     "HTTP Port": 8080,
     "HTTPS Port": 8443,
     "HTTPS Enable": 0,
    "action":"restart"
Response:
```

```
HTTP/1.1 204 No Content
```
#### <span id="page-31-0"></span>**/api/adv\_application**

```
Request : Get Advantech application server setting
GET /api/adv_application HTTP/1.1
Response:
HTTP/1.1 200 OK
{
     "Enable": 1,
     "MQTT address": "127.0.0.1",
     "MQTT port": 1883,
     "MQTT username": "",
     "MQTT password": "",
     "Uplink topic": "uplink/#",
     "Downlink topic": "downlink/",
     "MQTT Retain": 0,
     "MQTT QoS": 0,
     "Modbus TCP Enable": 0,
     "Modbus TCP port": 502,
     "Modbus TCP Timeout": 2
}
```
Request : Set Advantech application server setting PUT /api/network\_server HTTP/1.1

```
{
```
 "Enable": 1, "MQTT address": "127.0.0.1", "MQTT port": 1883, "MQTT username": "", "MQTT password": "", "Uplink topic": "uplink/#", "Downlink topic": "downlink/", "MQTT Retain": 0, "MQTT QoS": 0, "Modbus TCP Enable": 0, "Modbus TCP port": 502, "Modbus TCP Timeout": 2, "action":"restart"

#### }

Response:

HTTP/1.1 204 No Content

### <span id="page-32-0"></span>**/api/advantech/node**

```
Request : Get Advantech's node list
GET /api/advantech/node HTTP/1.1
Response:
HTTP/1.1 200 OK
[
     {
          "devaddr": "27002F71",
          "model": "BB-WSW2C42000",
          "datetime": "2000-01-01T04:29:13Z",
          "fcnt": 1,
          "rssi": -30,
          "packet_loss": 0,
          "bat": 0
     },
     {
          "devaddr": "FF19D133",
          "model": "WISE4610-S614",
          "datetime": "2000-01-01T04:29:46Z",
          "fcnt": 1,
          "rssi": -30,
          "packet_loss": 0,
          "bat": 100
     }
\overline{1}
```
### <span id="page-32-1"></span>**/api/advantech/node/ABC**

```
GET /api/advantech/node/27002F71 HTTP/1.1
Response:
HTTP/1.1 200 OK
{
     "info": {
         "devaddr": "27002F71",
         "model": "BB-WSW2C42000",
         "datetime": "2000-01-01T04:29:13Z",
         "fcnt": 1,
```

```
 "rssi": -30,
      "packet_loss": 0,
      "bat": 0
 },
 "data": {
      "AI1": {
           "RAW": 65281,
           "Mode": "0~10V",
           "Value": 9.96,
           "Uint": "V"
      },
      "AI2": {
           "RAW": 1,
           "Mode": "Disable",
           "Value": 0,
           "Uint": " "
      },
      "AI3": {
           "RAW": 43981,
           "Mode": "0~20mA",
           "Value": 13.42,
           "Uint": "mA"
      },
      "AI4": {
           "RAW": 513,
           "Mode": "+-20mA",
           "Value": -19.69,
           "Uint": "mA"
      },
      "DI1": {
           "Value": 1,
          "EN": 1
      },
      "DI2": {
           "Value": 1,
          "EN": 1
      },
      "DO": {
           "Value": 1,
           "EN": 1
```
}

}

}

```
GET /api/advantech/node/FF19D133 HTTP/1.1
Response:
HTTP/1.1 200 OK
{
     "info": {
          "devaddr": "FF19D133",
          "model": "WISE4610-S614",
          "datetime": "2000-01-01T04:29:46Z",
          "fcnt": 1,
          "rssi": -30,
          "packet_loss": 0,
          "bat": 100
     },
     "data": {
          "DI0": {
               "value": 0,
               "status": {
                    "Signal Logic": 0,
                    "Start Counter": 1,
                    "Get/Clean Counter Overflow": 0,
                    "Get/Clean L2H Latch": 0,
                    "Get/Clean H2L Latch": 0,
                    "DI Change": 0
 }
          },
          "DI1": {
               "value": 0,
               "status": {
                    "Signal Logic": 0,
                    "Start Counter": 1,
                    "Get/Clean Counter Overflow": 0,
                    "Get/Clean L2H Latch": 0,
                    "Get/Clean H2L Latch": 0,
                    "DI Change": 0
 }
          },
          "DI2": {
               "value": 0,
               "status": {
```

```
 "Signal Logic": 0,
```

```
 "Start Counter": 1,
                   "Get/Clean Counter Overflow": 0,
                   "Get/Clean L2H Latch": 0,
                   "Get/Clean H2L Latch": 0,
                   "DI Change": 0
 }
          },
          "DI3": {
              "value": 0,
               "status": {
                   "Signal Logic": 0,
                   "Start Counter": 1,
                   "Get/Clean Counter Overflow": 0,
                   "Get/Clean L2H Latch": 0,
                   "Get/Clean H2L Latch": 0,
                   "DI Change": 0
 }
          },
          "AI0": {
               "Range": 4,
              "Raw Data": 32774,
              "Event": 0,
               "MaxVal": 32775,
              "MinVal": 32762,
              "status": {
                   "Low Alarm": 0,
                   "High Alarm": 0
 }
          },
          "AI1": {
              "Range": 9,
              "Raw Data": 0,
              "Event": 0,
               "MaxVal": 2,
               "MinVal": 0,
              "status": {
                   "Low Alarm": 1,
                   "High Alarm": 0
 }
          },
          "AI2": {
              "Range": 11,
```

```
/api/ping_req
```
PUT /api/ping\_req HTTP/1.1

```
 "MaxVal": 32768,
               "MinVal": 32767,
               "status": {
                    "Low Alarm": 1,
                    "High Alarm": 0
 }
          },
          "AI3": {
               "Range": 5,
               "Raw Data": 2,
               "Event": 0,
               "MaxVal": 18,
               "MinVal": 0,
               "status": {
                    "Low Alarm": 0,
                    "High Alarm": 0
 }
          },
          "AI4": {
               "Range": 0,
               "Raw Data": 0,
               "Event": 0,
               "MaxVal": 0,
               "MinVal": 0,
               "status": {
                    "Low Alarm": 0,
                    "High Alarm": 0
 }
          },
          "GNSS": {
               "Latitude": "0.000000 N",
               "Longitude": "0.000000 E"
          }
     }
}
```
"Raw Data": 32767,

"Event": 0,

```
{
```
}

```
 "IPaddress": "192.168.1.100"
```

```
Response:
```
HTTP/1.1 204 No Content

### <span id="page-37-0"></span>**/api/ping\_res**

```
GET /api/ping_res HTTP/1.1
Response:
HTTP/1.1 200 OK
Response:
{
    "IPaddress": "192.168.1.100",
    "status": "Success"
}
```
#### <span id="page-37-1"></span>**/api/port\_list**

```
GET /api/port_list HTTP/1.1
Response:
HTTP/1.1 200 OK
[
     {
          "protocol": "tcp",
          "port": "127.0.0.1:5354",
          "name": "dnsmasq"
     },
     {
          "protocol": "tcp",
          "port": "0.0.0.0:8080",
          "name": "beam"
     },
     {
          "protocol": "tcp",
          "port": "0.0.0.0:81",
          "name": "RESTful"
     },
     {
          "protocol": "tcp",
```

```
 "port": "0.0.0.0:4369",
      "name": "epmd"
 },
 {
      "protocol": "tcp",
      "port": "0.0.0.0:22",
      "name": "sshd"
 },
 {
      "protocol": "tcp",
      "port": "0.0.0.0:1880",
      "name": "node-red"
 },
 {
      "protocol": "tcp",
      "port": "0.0.0.0:1883",
      "name": "broker_mqtts"
 },
 {
      "protocol": "tcp",
      "port": "0.0.0.0:8445",
      "name": "RESTful"
 },
 {
      "protocol": "tcp",
      "port": "0.0.0.0:47101",
      "name": "beam"
 },
 {
      "protocol": "tcp",
      "port": "::1:5354",
      "name": "dnsmasq"
 },
 {
      "protocol": "tcp",
      "port": ":::80",
      "name": "mhttpd"
 },
 {
      "protocol": "tcp",
      "port": ":::4369",
      "name": "epmd"
```

```
 },
 {
      "protocol": "tcp",
      "port": ":::53",
      "name": "totd"
 },
 {
      "protocol": "tcp",
      "port": ":::22",
      "name": "sshd"
 },
 {
      "protocol": "tcp",
      "port": ":::443",
      "name": "mhttpd"
 },
 {
      "protocol": "udp",
      "port": "0.0.0.0:67",
      "name": "dhcpd"
 },
 {
      "protocol": "udp",
      "port": "127.0.0.1:1884",
      "name": "broker_mqtts"
 },
 {
      "protocol": "udp",
      "port": "0.0.0.0:6004",
      "name": "AppServer"
 },
 {
      "protocol": "udp",
      "port": "0.0.0.0:1680",
      "name": "beam"
 },
 {
      "protocol": "udp",
      "port": "0.0.0.0:161",
      "name": "snmpd"
 },
```
{

```
 "protocol": "udp",
      "port": "127.0.0.1:5354",
      "name": "dnsmasq"
 },
 {
      "protocol": "udp",
      "port": ":::53",
      "name": "totd"
 },
 {
      "protocol": "udp",
      "port": ":::161",
      "name": "snmpd"
 },
 {
      "protocol": "udp",
      "port": "::1:5354",
      "name": "dnsmasq"
 }
```
#### <span id="page-40-0"></span>**/api/ethernet**

#### GET /api/ethernet HTTP/1.1

```
Response:
```

```
HTTP/1.1 200 OK
```
{

 $\begin{array}{c} \rule{0pt}{2.5ex} \rule{0pt}{2.5ex} \rule{0$ 

```
 "DHCP Client": 0,
```
 "IP Address": "192.168.1.1", "netmask": "255.255.255.0",

"gateway": "",

"DNS": "",

"DHCP leases": 1,

"IP Pool Start": "192.168.1.2",

"IP Pool End": "192.168.1.254"

}

Setting DHCP client

```
PUT /api/ethernet HTTP/1.1
{
```
"DHCP Client": 1,

"DHCP leases": 0

}

Response:

HTTP/1.1 204 No Content

**Note:Effective after reboot**

Setting static IP

PUT /api/ethernet HTTP/1.1

{

 "DHCP Client": 0, "IP Address": "192.168.1.1", "netmask": "255.255.255.0", "gateway": "", "DNS": "",

"DHCP leases": 1,

"IP Pool Start": "192.168.1.2",

"IP Pool End": "192.168.1.254"

#### }

Response: HTTP/1.1 204 No Content **Note:Effective after reboot**

### <span id="page-41-0"></span>**/api/reboot**

PUT /api/reboot HTTP/1.1 Response: HTTP/1.1 204 No Content